## Background Remove Service

Photography is close to capturing a picture but to organize a photograph , just capturing it is not enough. The foremost important part only lies in **[Clipping](https://clippoutline.com/clipping-path) Path Service**. to organize a photograph properly, we'd like to process it with different photo editing tools. And, Photoshop is the most used medium for any sort of photo editing issues. and therefore the most used photo editing program is photo background removal.

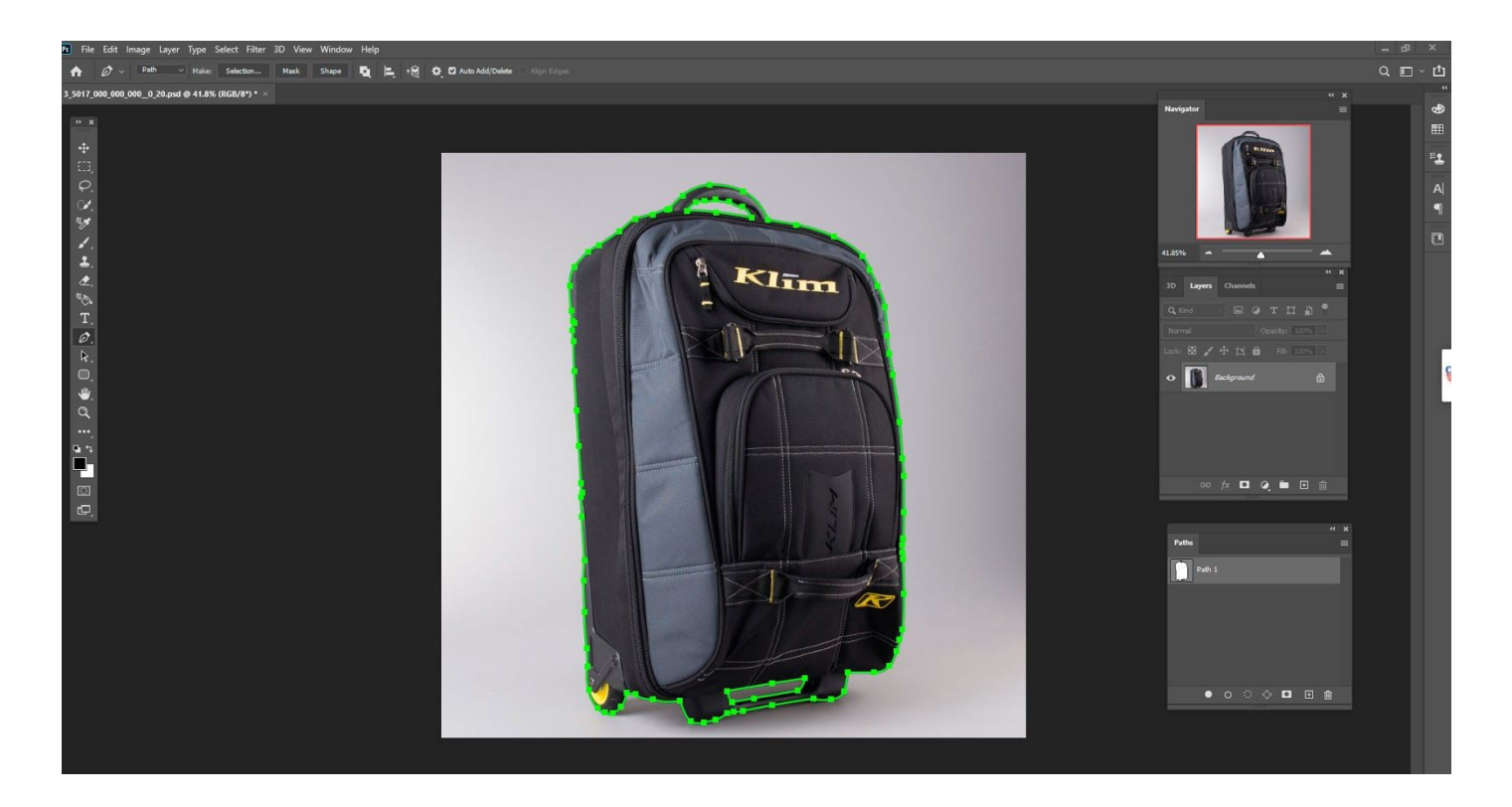

For different reasons, we'd like to get rid of the background of photos. But to try to to it's not a 1 minute process. Still, Photoshop has its own techniques that we've to follow to eliminate the background of a picture . and that is the subject here for today we are getting to mention . First, let's examine what is the program to get rid of the background of a picture .

## What is a photograph Background Removing Project?

Simply most folks means a photograph [background](https://www.shutterstock.com/support/article/how-to-do-a-clipping-path-in-photoshop) removing technique is close to eliminating the background of a picture . But a photograph isn't sort of an object on a background that you simply can just take over to urge to obviate the Background. Even, you can't just cut out the sides of the photo employing a scissor to isolate it from the unwanted background. So, you can't just say it simply to eliminate the background.

However, removing the background of a picture in Photoshop isn't just a one-click task. you've followed several steps like making a clipping path, choosing effective limits, setting sampling, tuning eraser tools, and lots of more. So, a photograph background removing process is everything about using Photoshop to isolate the topic of the image in order that other backgrounds are often set easily.

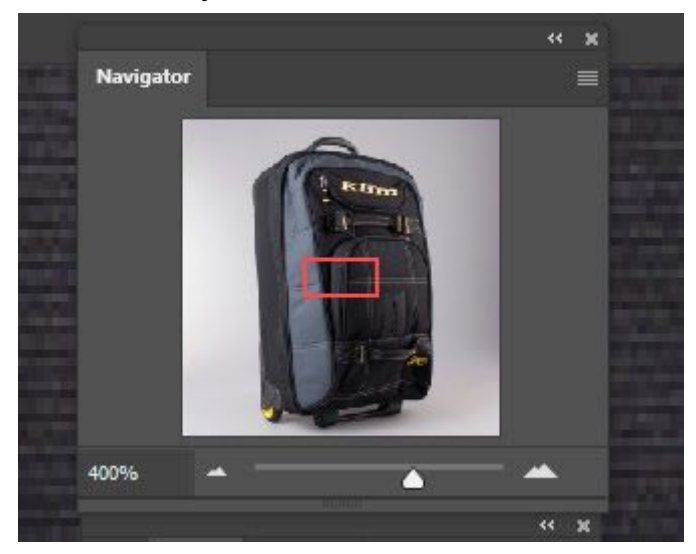

Background removal is understood together with the foremost used photo editing programs. Most of the time, photographers got to use this service for ECommerce product photography purposes. regardless of the reason is, the method isn't an equivalent for any photo. A photograph graph of an easy structure object is simpler to vary the background but a photo of an object with floppy and tangled edges is sort of difficult to try to do so. It's very hooked into the form and complexion of the thing inside the image.

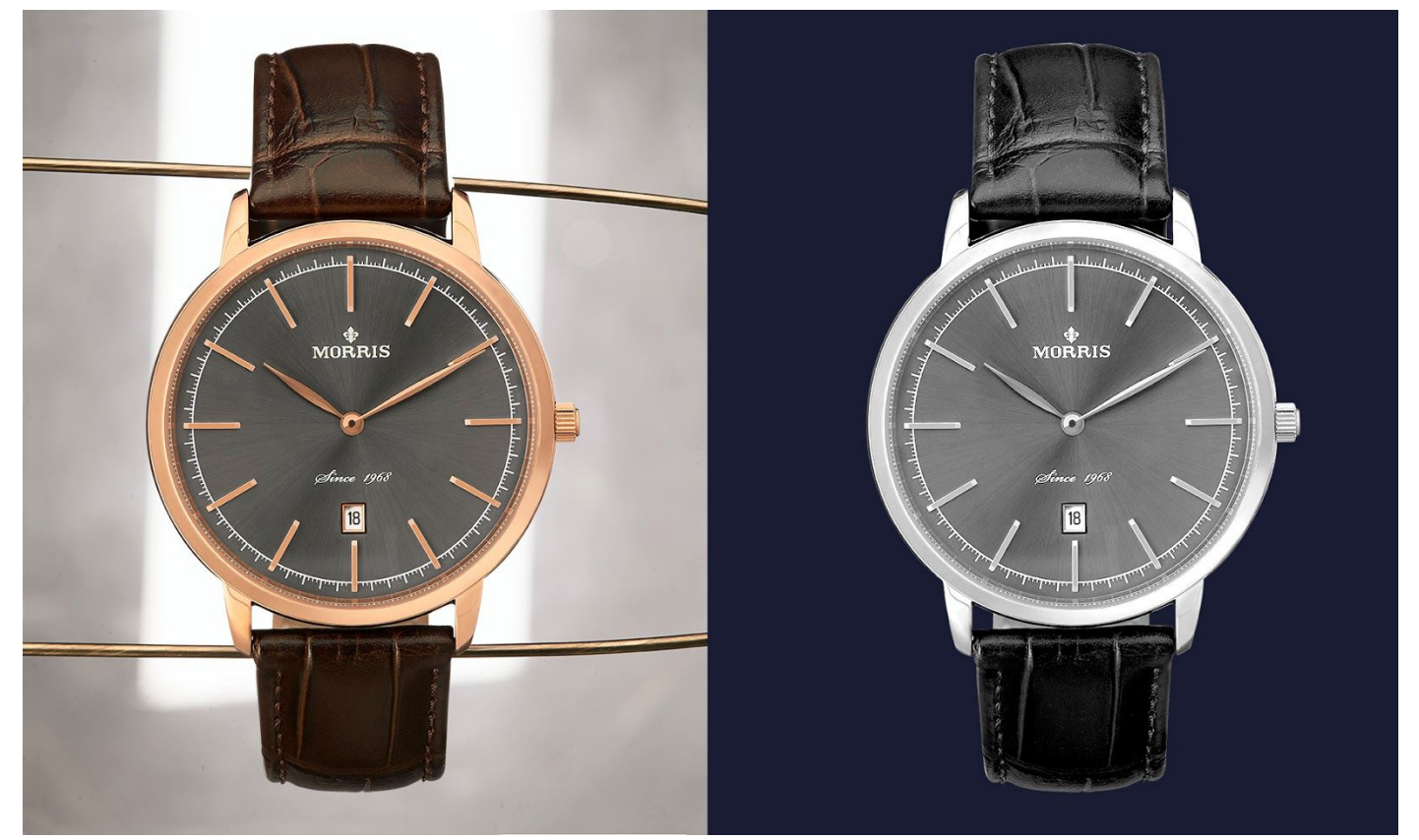

## **Importances of Photo Background Removing Program**

It is already said that the photo background remove program is one among the foremost used processes in Photoshop. And it's want to isolate the thing within the photo from the background in order that the other background is often easier to connect with the thing of the photo. For various reasons, we'd like this type of service now then . Mostly to enhance the outlook of the image, we modify the background for what we first need to remove read.

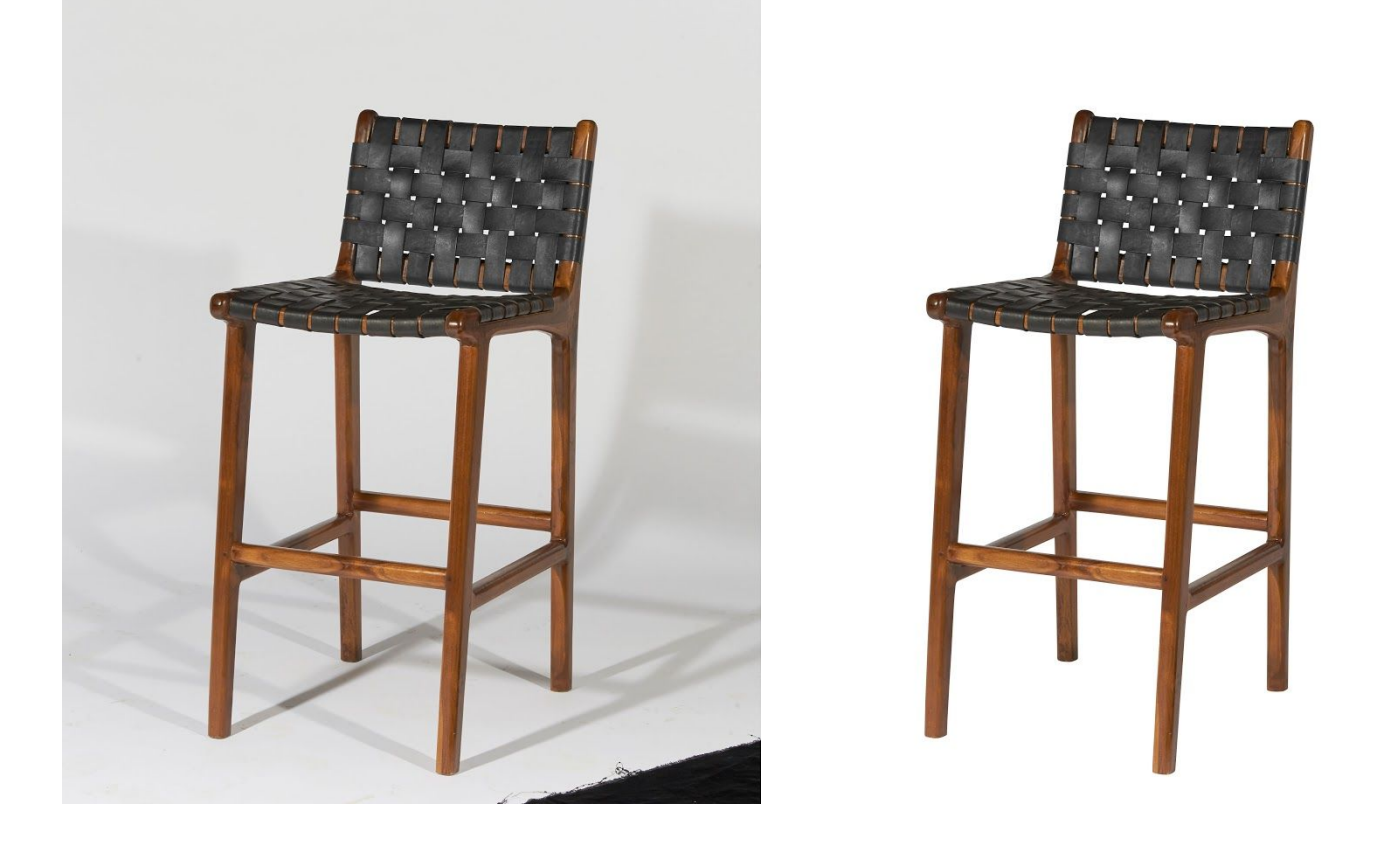

Commercial or product photographers are highly during this quiet service. Most of the time, e-commerce business owners want to see their products with a white and lean background. But creating such a true and physical background is almost impossible. there'll be shadows or reflections on the background that they do not want to ascertain in the least . Because only a clean background can let the purchasers have an entire concentration on the merchandise image only.

To eliminate the background has no other alternative to supply it a white and clean one. That's why product photographers or commercial photographers need photo background removing service to organize their projects.

Wedding photographers also got to remove the background of some images also . For a few photos, providing an appealing and romantic background isn't always possible. In those cases, only changing the background is the only way possible to form something beautiful for those couples. And to vary the background, first, the photographer must eliminate it.

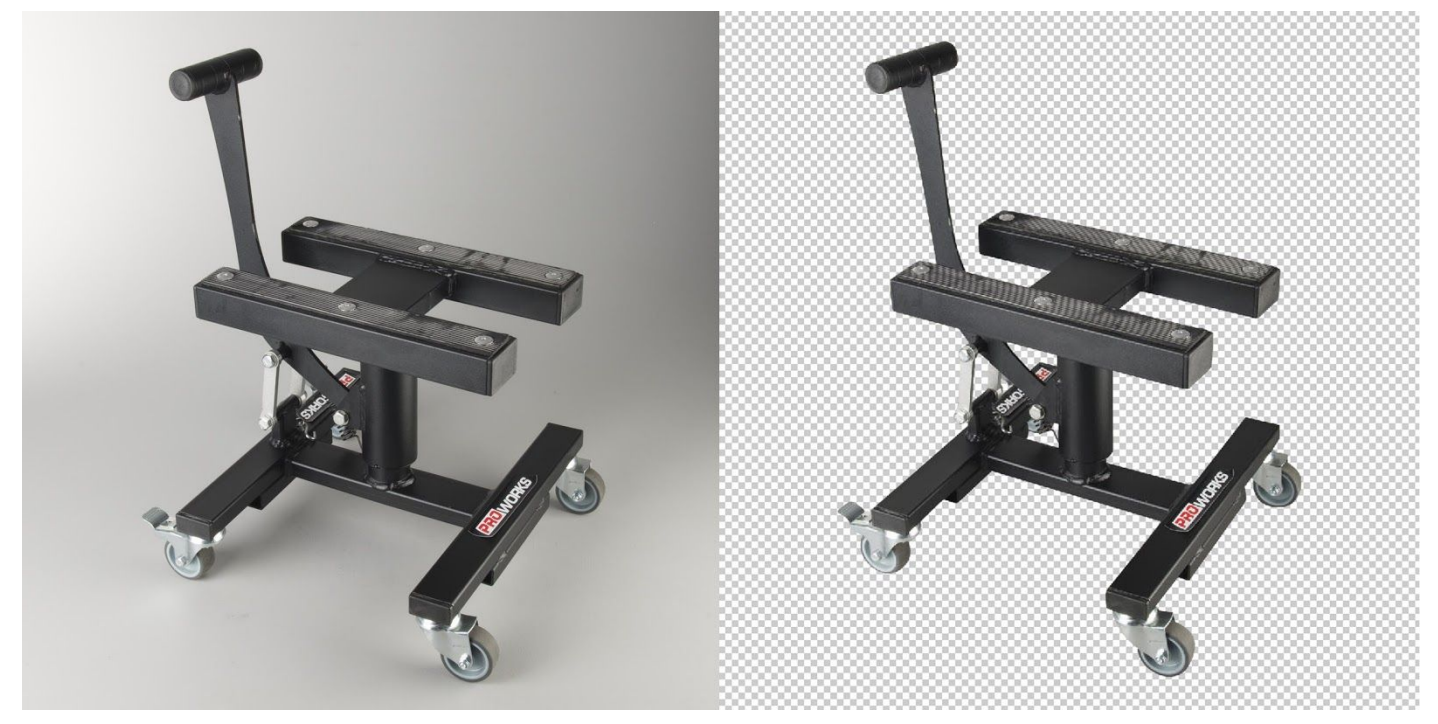

Many event management companies also got to use photo background removing Services to unravel different problems associated with their events. Besides, different **[Clipping](https://clippoutline.com/) Path** agencies are established to affect different photo editing issues who also have to eliminate the background of photos for various purposes.

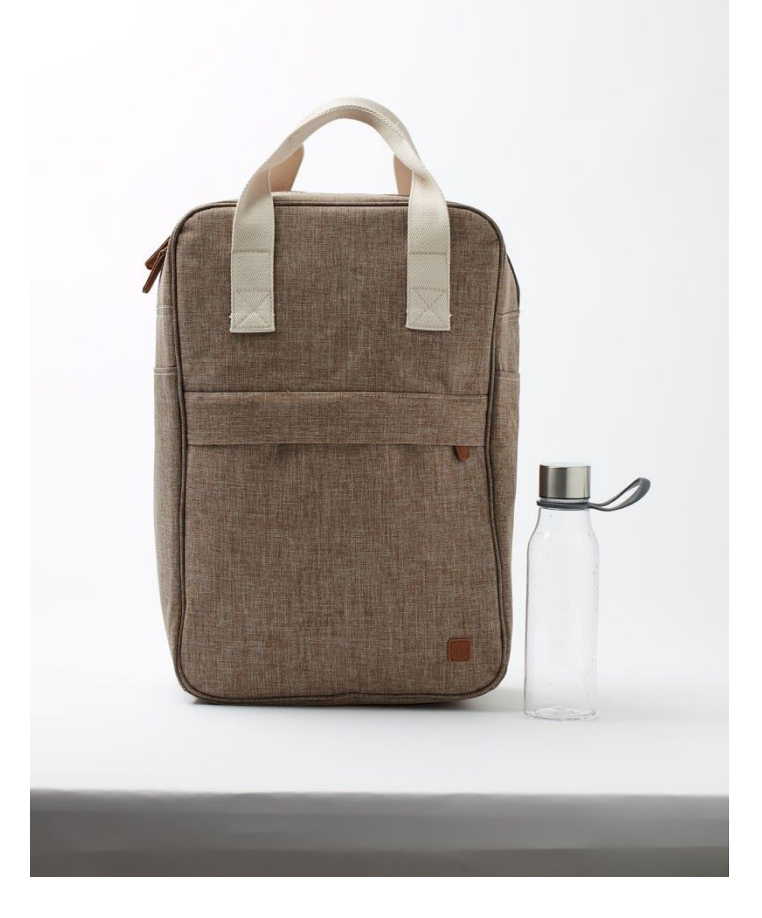

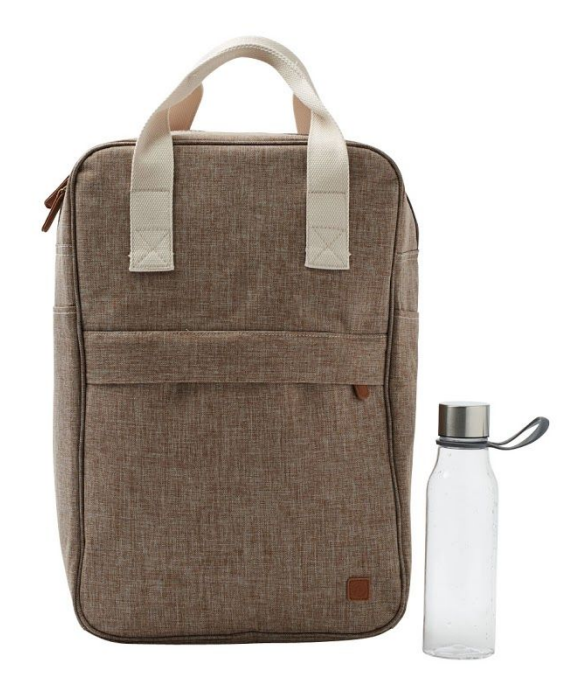